Formulaire (non exhaustif) de Python

PIERRÉ Jean-Emmanuel 2015-2016

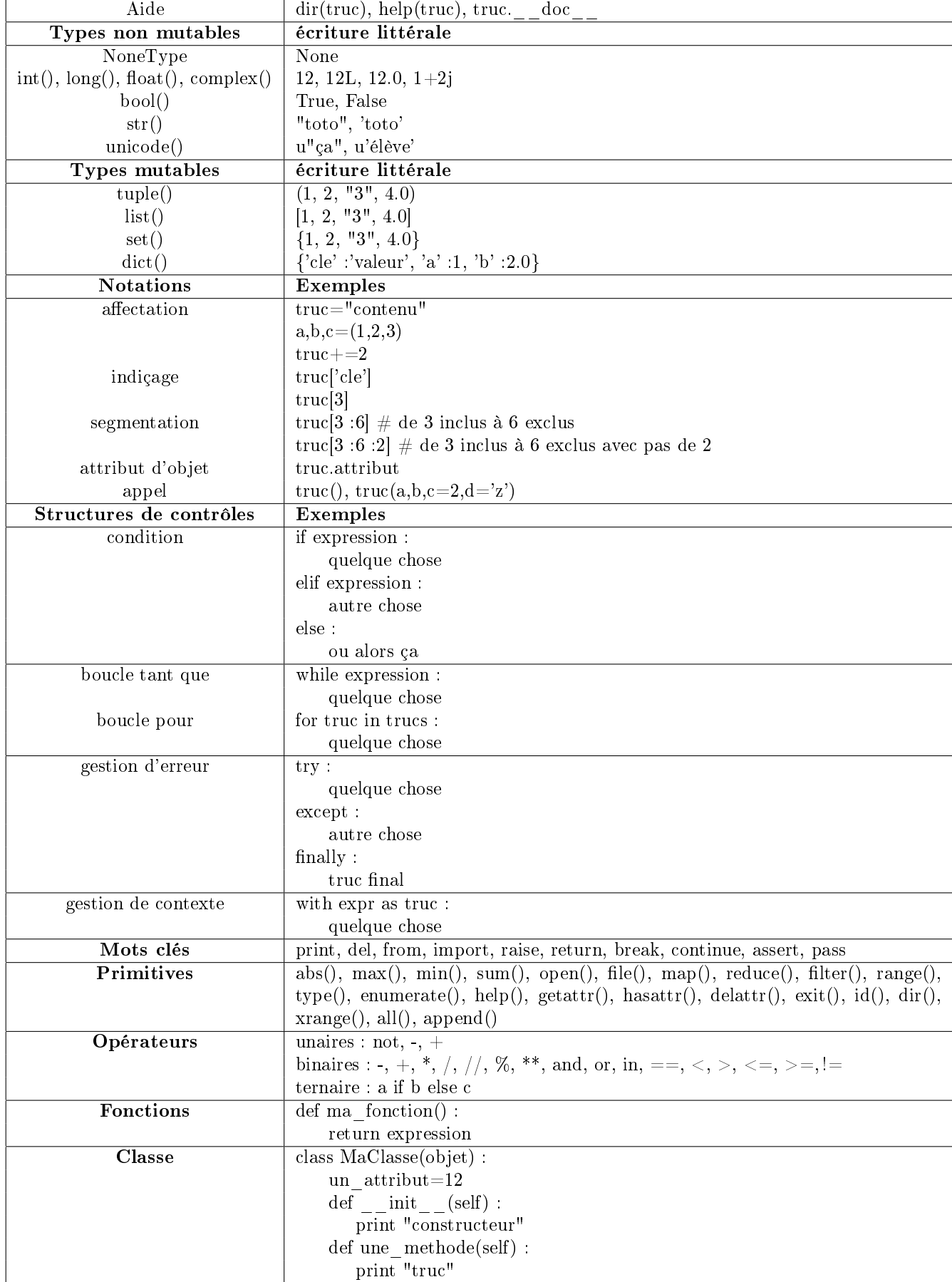

## 1 Python

## 2 Numpy

Librairie d'analyse numérique de Python.

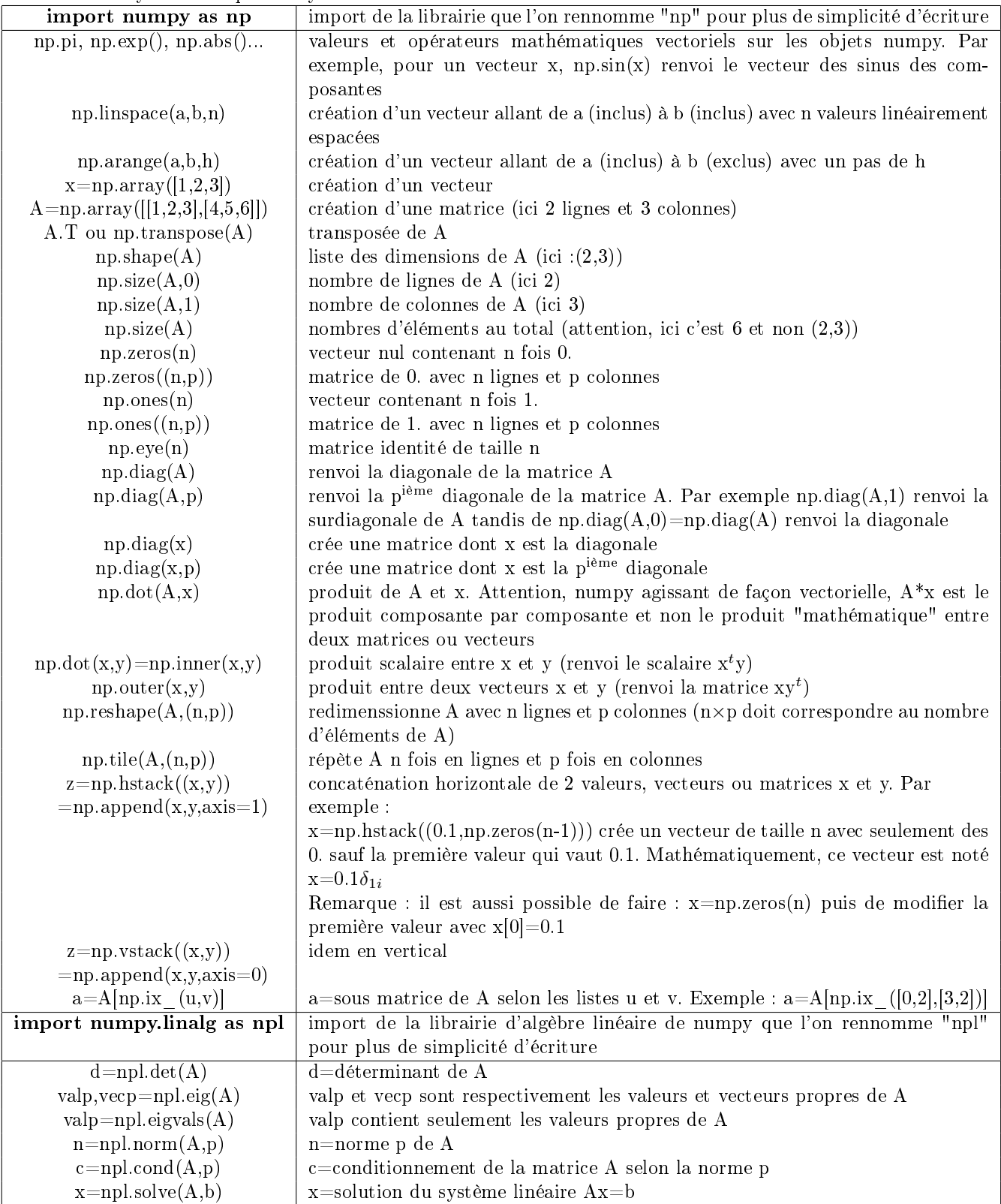

## 3 Matplotlib.pyplot

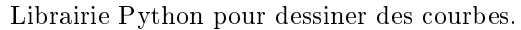

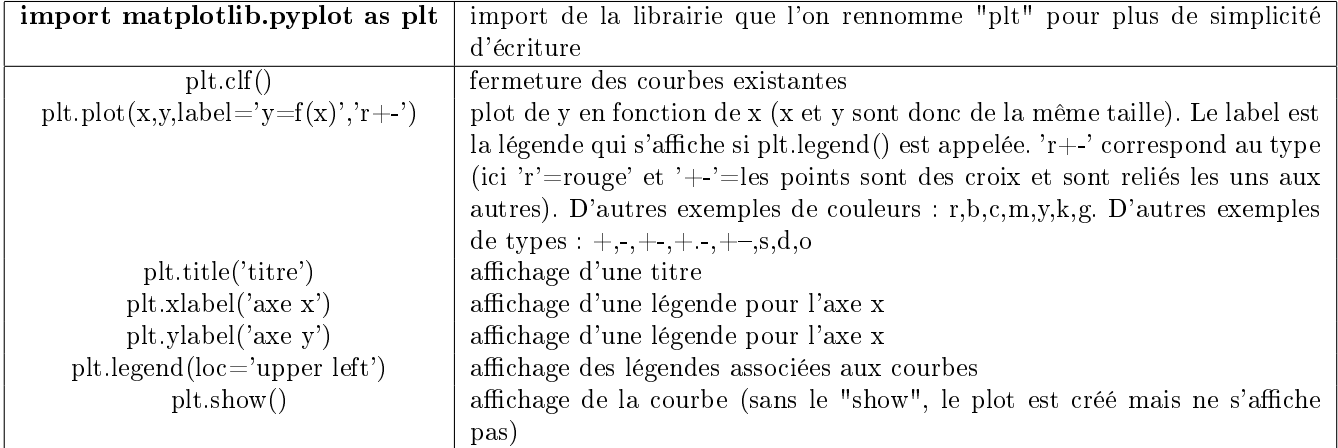

## 4 Scipy

Librairie de calcul scientifique de Python.

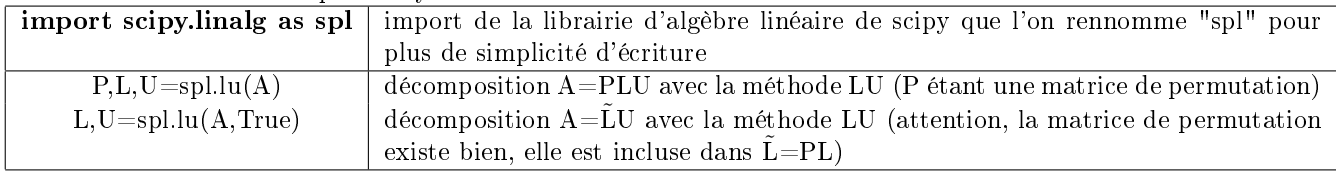